#### Filesystems

- Filesystems consist of two parts:
	- Metadata where is my data
	- Content the data itself

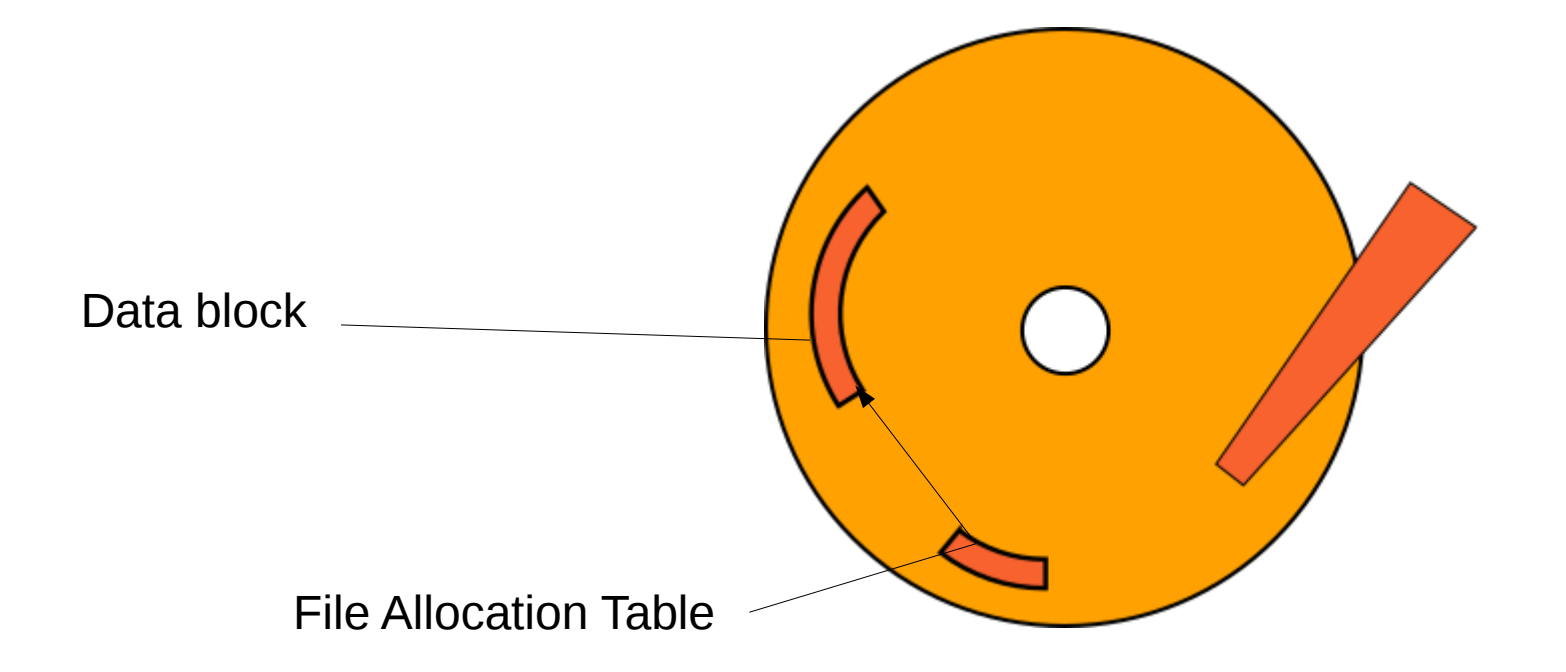

# Lustre

- Same basic concept
- Built to scale

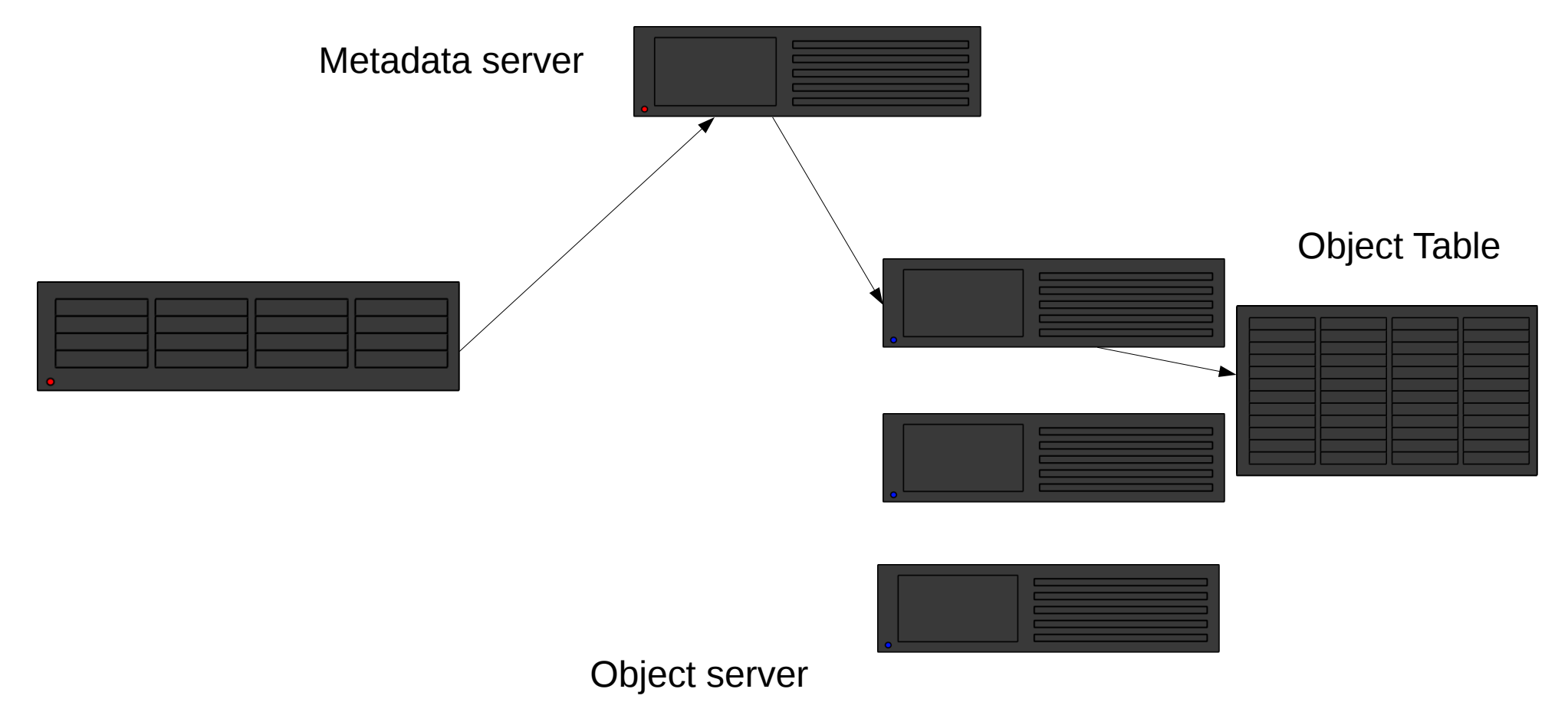

# NFS

• For comparison:

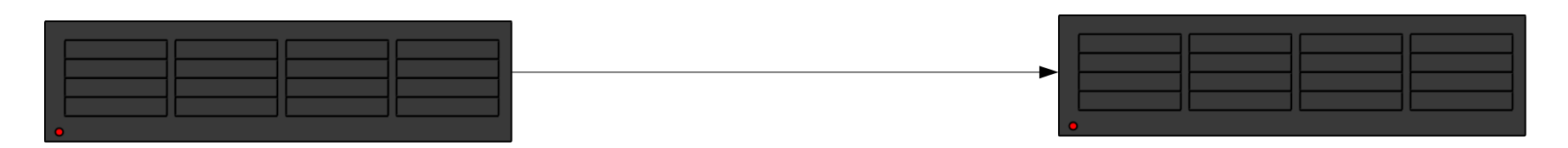

- Metadata and object data in same place NFS server
	- Reading excessively prevents access
- No ability to spread load
	- No ability to server multiple clients efficiently

Reason for 'No datasets on /home' recommendation

#### Lustre

- 6xOSS
- 6x6xOST
- 1x MDS (+redundant)
	- Major bottleneck for distributed filesystem

#### Lustre

- 100G in 1x file:
	- 1x access MDS
	- 1x access OST
		- Bottleneck is OST disk read speed (~500MB/s)
- 100G in 1000x files
	- 1000x access MDS
	- 1000x access OST
		- Bottleneck is MDS access rate  $(-300$  iops/s)
			- Drastically affects other users!

# Small File Workarounds

- Try to avoid using small (<1Mb) files individually
	- If you can't:
- If it's small (<32G), use shared memory
- If it's bigger (<350G), use /tmp

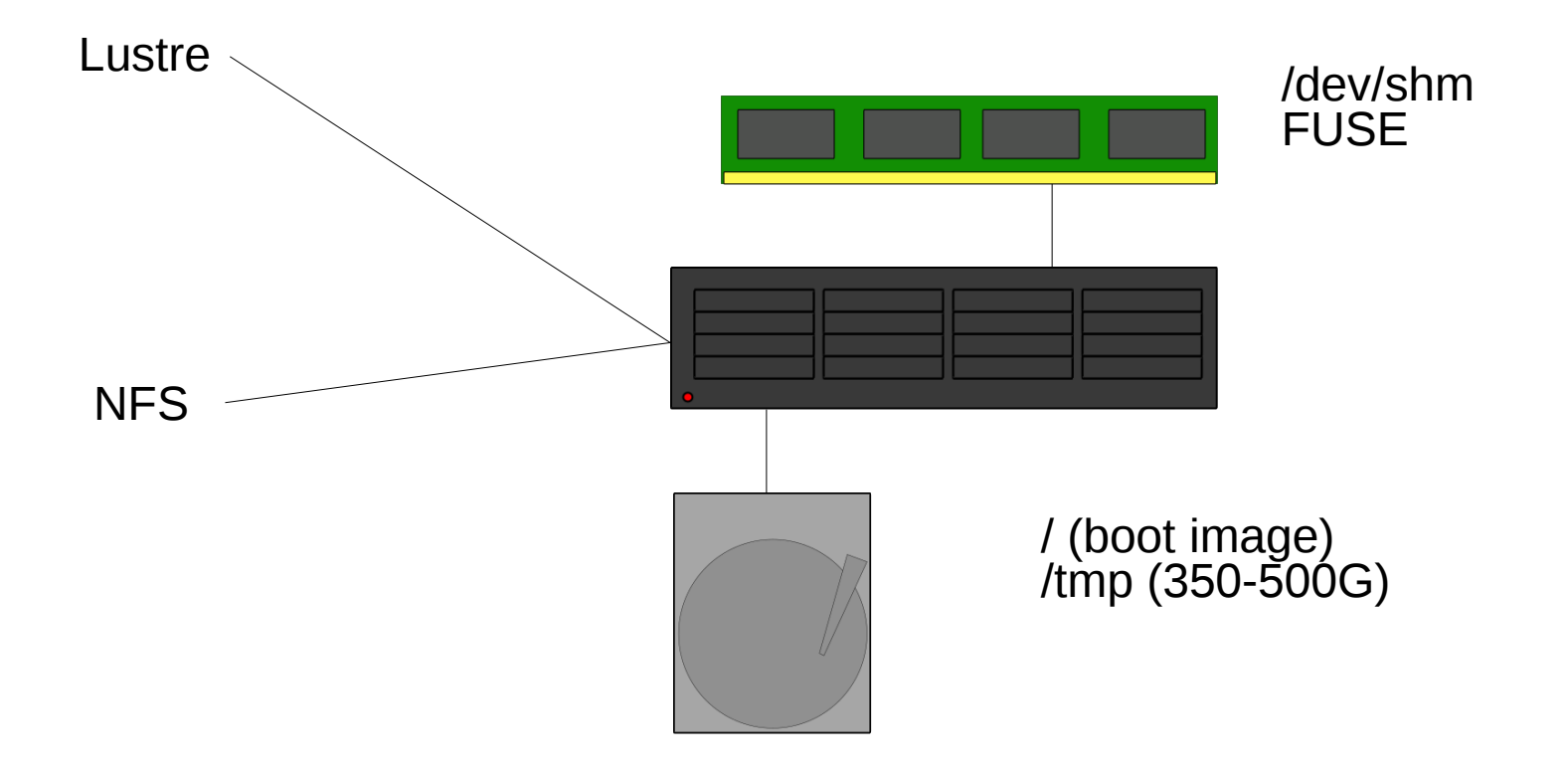

CAVEAT: If you use local storage

#### PLEASE CLEAN IT UP

I can't know what your job specifically has written, especially if there's more jobs of your own running there

- Thus there's no automatic way to remove local files
- This INCLUDES /dev/shm!

- /dev/shm means Shared Memory
	- Traditionally for transferring data between processes quickly
	- Can be abused for quick filesystem storage
	- 50% max ram size (32G/512G max capacity)
	- Counts against memory usage for job
	- Typical IO ~1Gb/s

- /tmp locally present on compute node – Small size disk – high RPM + high iops
- Nodes installed onto this disk  $(-20G)$

– Rest available for tmp

- $\bullet$  But you still have to copy data to and from this location
	- If consists of small files still problems!
		- $\bullet$  tar  $+$  untar is your friend

# Large File Workarounds

- $\bullet$  One file one location one disk
	- Bottleneck

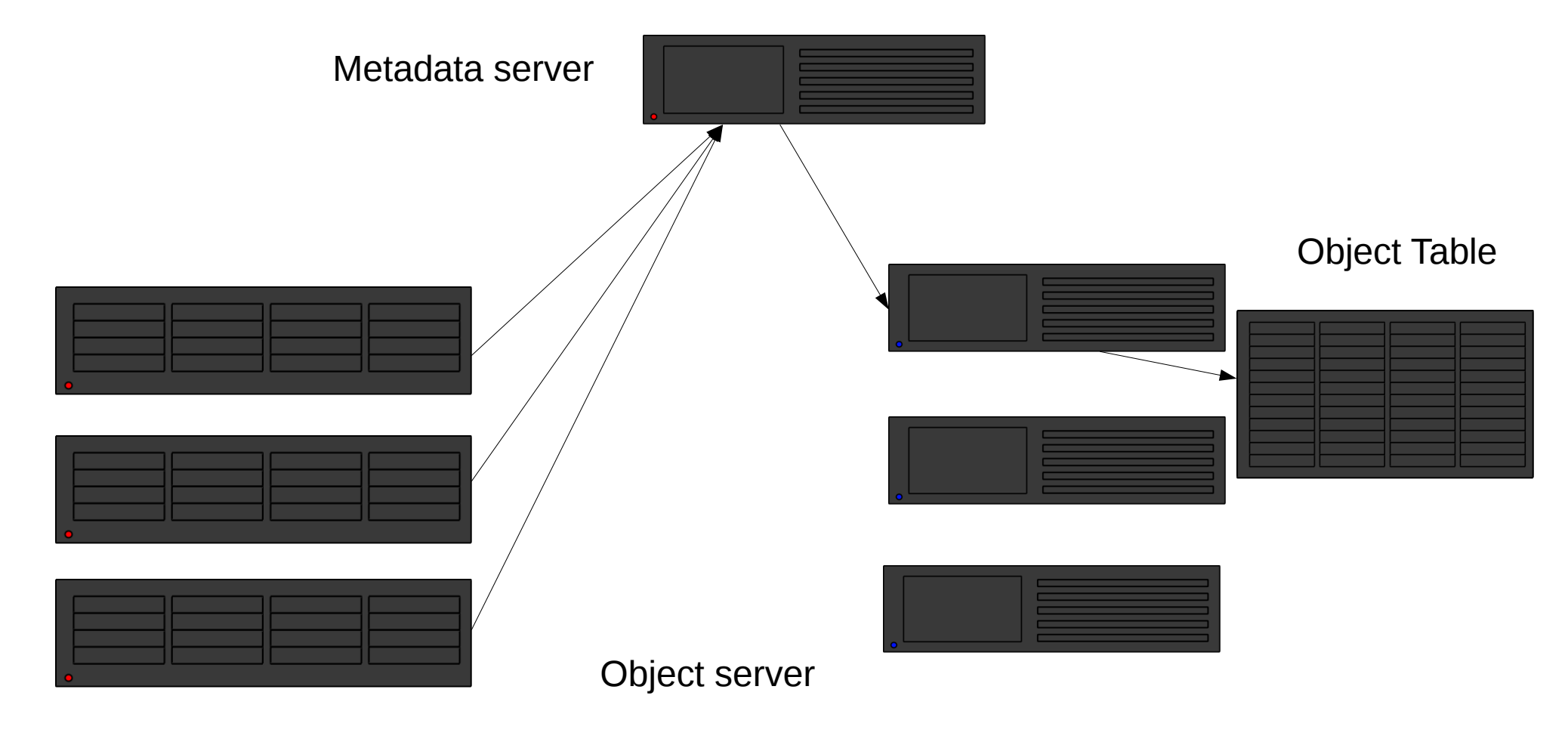

#### Lustre striping

● dawes001@L0134766:~

Edit View Search Terminal Help

Using lfs setstripe Set stripe size and count Spreads file over multiple OSTs

MUST BE pool = normalposts

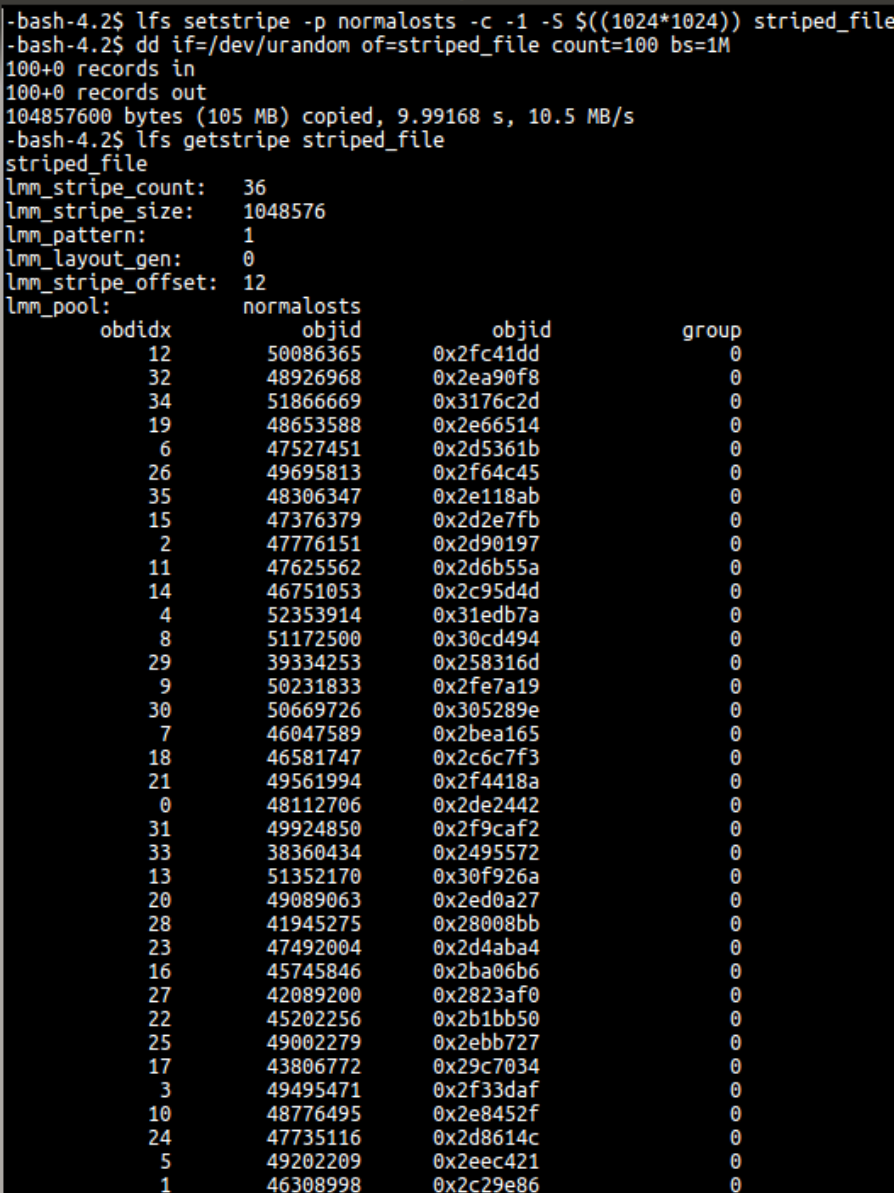

# Large File Workarounds

• No longer bottlenecked on multiple section reads

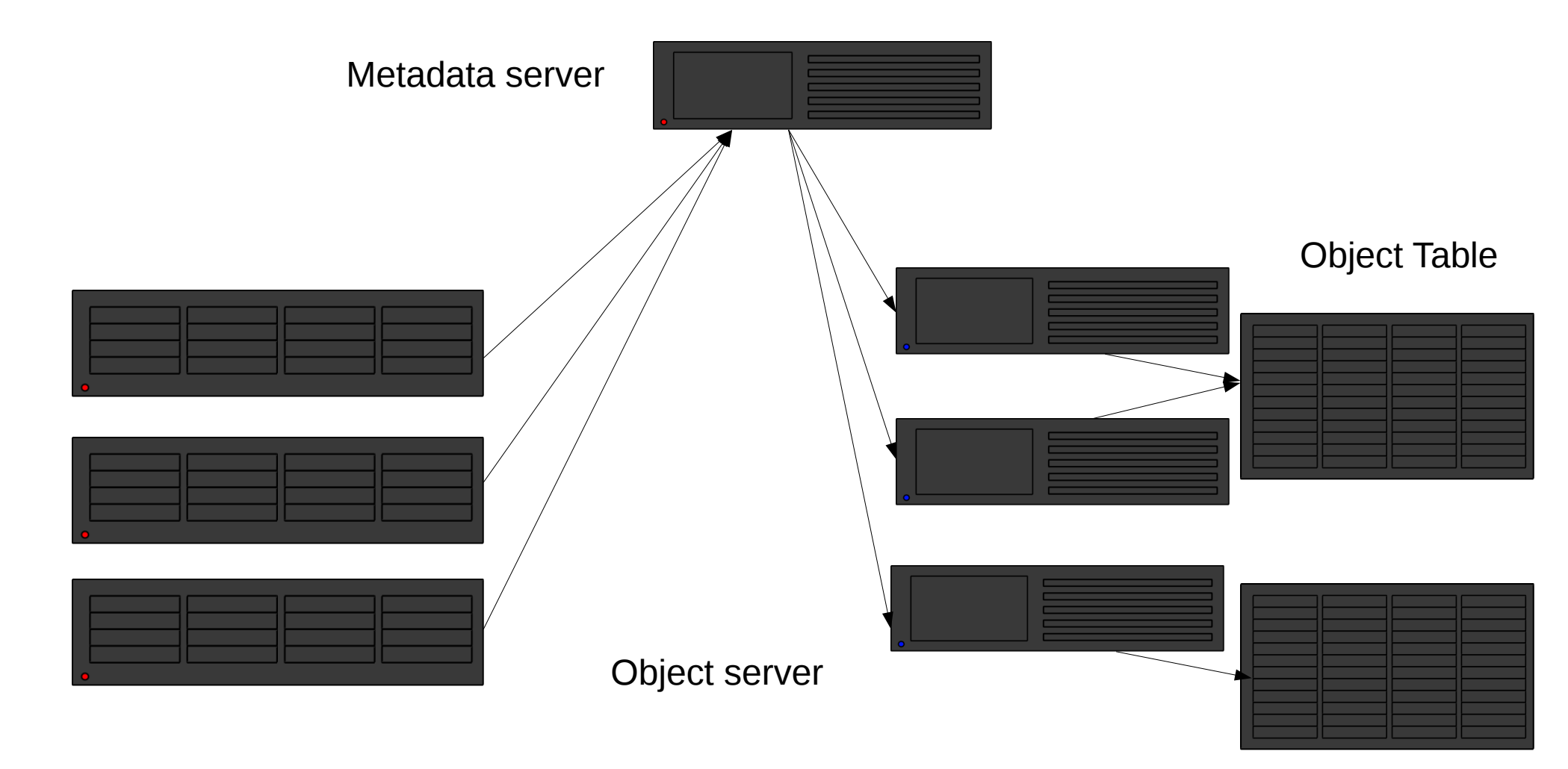

# **Other Filesystems**

- /archive on nfs01 data on ISILON - WUR only
- · FUSE:
	- sshfs mounts to remote fileservers

#### Scontrol

**2** = dawes001@L0134766:~ File Edit View Search Terminal Help -bash-4.2S scontrol show job 3452241 JobId=3452241 JobName=test slurm low UserId=dawes001(17103507) GroupId=domain users(16777729) MCS\_label=N/A Priority=10000 Nice=0 Account=99999999 00S=normal JobState=PENDING Reason=PartitionTimeLimit Dependency=(null) Requeue=1 Restarts=0 BatchFlag=1 Reboot=0 ExitCode=0:0 RunTime=00:00:00 TimeLimit=20:00:00 TimeMin=N/A SubmitTime=2017-11-03T15:36:52 EligibleTime=2017-11-03T15:36:52 StartTime=Unknown EndTime=Unknown Deadline=N/A PreemptTime=None SuspendTime=None SecsPreSuspend=0 Partition=GUESTS Low AllocNode:Sid=nfs01:25440  $RealNodeList = (null) ExCNodelist = (null)$ NodeList=(null) NumNodes=1 NumCPUs=2 NumTasks=2 CPUs/Task=1 ReqB:S:C:T=0:0:\*:\* TRES=cpu=2.mem=8000.node=1 Socks/Node=\* NtasksPerN:B:S:C=0:0:\*:\* CoreSpec=\* MinCPUsNode=1 MinMemoryCPU=4000M MinTmpDiskNode=0 Features=(null) Gres=(null) Reservation=(null) OverSubscribe=OK Contiguous=0 Licenses=(null) Network=(null) Command=/home/WUR/dawes001/slurm\_testing/test\_slurm\_low.sh WorkDir=/home/WUR/dawes001/slurm\_testing StdErr=/home/WUR/dawes001/slurm testing/error output 3452241.txt StdIn=/dev/null StdOut=/home/WUR/dawes001/slurm testing/output 3452241.txt Power=

 $-bash-4.25$ 

# scontrol details

- Priority
	- Scheduling priority given to job based on information in sprio
- JobState=PENDING

**Reason=PartitionTimeLimit** 

- Descriptive reason why job isn't starting

## scontrol details

- Not all reasons are easy to see at first:
	- ReqNodeNotAvail
	- UnavailableNodes:node[XXX]
- Means that the selected node isn't available for some period during the run
	- Could be downtime
	- Could be reserved

# scontrol details

- SubmitTime/EligibleTime/StartTime/EndTime
	- (Start Eligible) Rough queue length based on what Slurm expects jobs to take
	- Reason why job lengths are important
- NumNodes=1 NumCPUs=2 NumTasks=2 CPUs/Task=1
	- TRES (Trackable Resources)
	- Check for what resources you've specified

# scontrol update?

- $\bullet$  Basically no  $-$  you can't change the requirements of a job after it's running
	- Except for TimeLimit you may always **reduce** this
- But you can reduce the MinCPUNode/MinMemNode fields whilst job is pending

- Sbatch has many options
- Here's some you might not know about:

• Unusual options you might not know...

 $-$ tmp

# Temporary Space

- You're going to use /tmp for something
- You need X Mb of space

--tmp=X

- Will not execute job on node with less than X available space
- Reduces heartache from other lazy users

• Unusual options you might not know...

--dependency

- after:job id[:jobid...]
	- This job can begin execution after the specified jobs have **begun** execution.
- afterany:job id[:jobid...]
	- This job can begin execution after the specified jobs have **ended**.
- afternotok:job id[:jobid...]
	- This job can begin execution after the specified jobs have **terminated in some failed state** (non-zero exit code, node failure, timed out, etc).
- afterok:job id[:jobid...]
	- This job can begin execution after the specified jobs have **successfully executed** (ran to completion with an exit code of zero).

- This allows you to submit multiple jobs in a chain
	- Not all the same size too, e.g.
	- small linear job to download/unpack (e.g. on normalmem)
	- Large assembly job (e.g. on fat)
	- Small packing job (e.g. on normalmem)

- expand:job id
	- Resources allocated to this job should be used to expand the specified job. The job to expand must share the same QOS (Quality of Service) and partition. Gang scheduling of resources in the partition is also not supported.
- singleton
	- This job can begin execution after any previously launched jobs sharing the same job name and user have terminated.

- Singleton can be used to limit job rate
	- Name all in one 'pool' of jobs the same job-name
	- Only one will be executed at a time
- Don't get excited about expand!
	- Can only add additional nodes to jobs
	- scontrol update jobid NumNodes=ALL

• Unusual options you might not know...

--begin

# Deadlines

- Submit a job now, but don't allow it to run until a certain time
- Useful if you want to submit a bunch of jobs to run at night/quieter times/unsupervised

• Unusual options you might not know...

--deadline

# Deadlines

- You can opt to have a job fail if it will never get to finish before a certain time
- Can also be a good safety switch for massive job submission

• Unusual options you might not know...

--export

# Environment Settings

• You are submitting jobs from a script and want to pass in some environment variable:

sbatch –export="MYVAR=3"

• You want to explicitly prevent your environment from tainting this job:

sbatch --export=NONE

• Unusual options you might not know...

--open-mode

## Append/Truncate

#SBATCH –open-mode=append

- Will append to existing output/error files rather than overwriting them
- Great for extending jobs / repeating jobs

• Unusual options you might not know...

--gres

#### Generic Resources

- Not so generic
- Mainly used for additional hardware plugins  $-$ Graphical Processing Units (GPUs) and Many Integrated Cores (MICs, e.g. Knights Landing)
	- This is how you (could) specify GPU's if/when requested:

#SBATCH –gres=gpu:1

• Unusual options you might not know...

--signal

# **Signalling**

• Slurm will send out signals to processes at a controlled time period before termination

 $-$ signal=INT@120

- Sends out a SIGINT (Interrupt) 120 seconds before job period expires
- Also can be done from scancel:

scancel –signal USR1

– Useful for sending signals in to get jobs to do things

• Unusual options you might not know...

--constraint

#### Features

- Nodes are not uniform:
	- Normal nodes:
		- Intel CPUs
		- 4000M/CPU
	- Fat nodes:
		- AMD CPUs
		- 16000M/CPU
- May well be others besides in the future

#### scontrol Features

#### scontrol show nodes

```
800 dawes001@L0134766:~
```
File Edit View Search Terminal Help

```
NodeName=node054 Arch=x86 64 CoresPerSocket=8
   CPUAlloc=16 CPUFrr=0 CPUTot=16 CPULoad=3.40
   AvailableFeatures=normalmem,4gpercpu,intel
   ActiveFeatures=normalmem.4gpercpu.intel
   Gres = (null)NodeAddr=node054 NodeHostName=node054 Version=16.05
  OS=Linux RealMemory=64337 AllocMem=64000 FreeMem=3655 Sockets=2 Boards=1
   State=ALLOCATED ThreadsPerCore=1 TmpDisk=384587 Weight=1 Owner=N/A MCS label
EN/A
   BootTime=2017-09-06T09:31:17 SlurmdStartTime=2017-09-06T09:33:37
   CapWatts=n/a
   CurrentWatts=0 LowestJoules=0 ConsumedJoules=0
   ExtSensorsJoules=n/s ExtSensorsWatts=0 ExtSensorsTemp=n/s
```
bash-4.2S

#### scontrol Features

#### */*cm*/*shared/apps/accounting/list\_all\_features

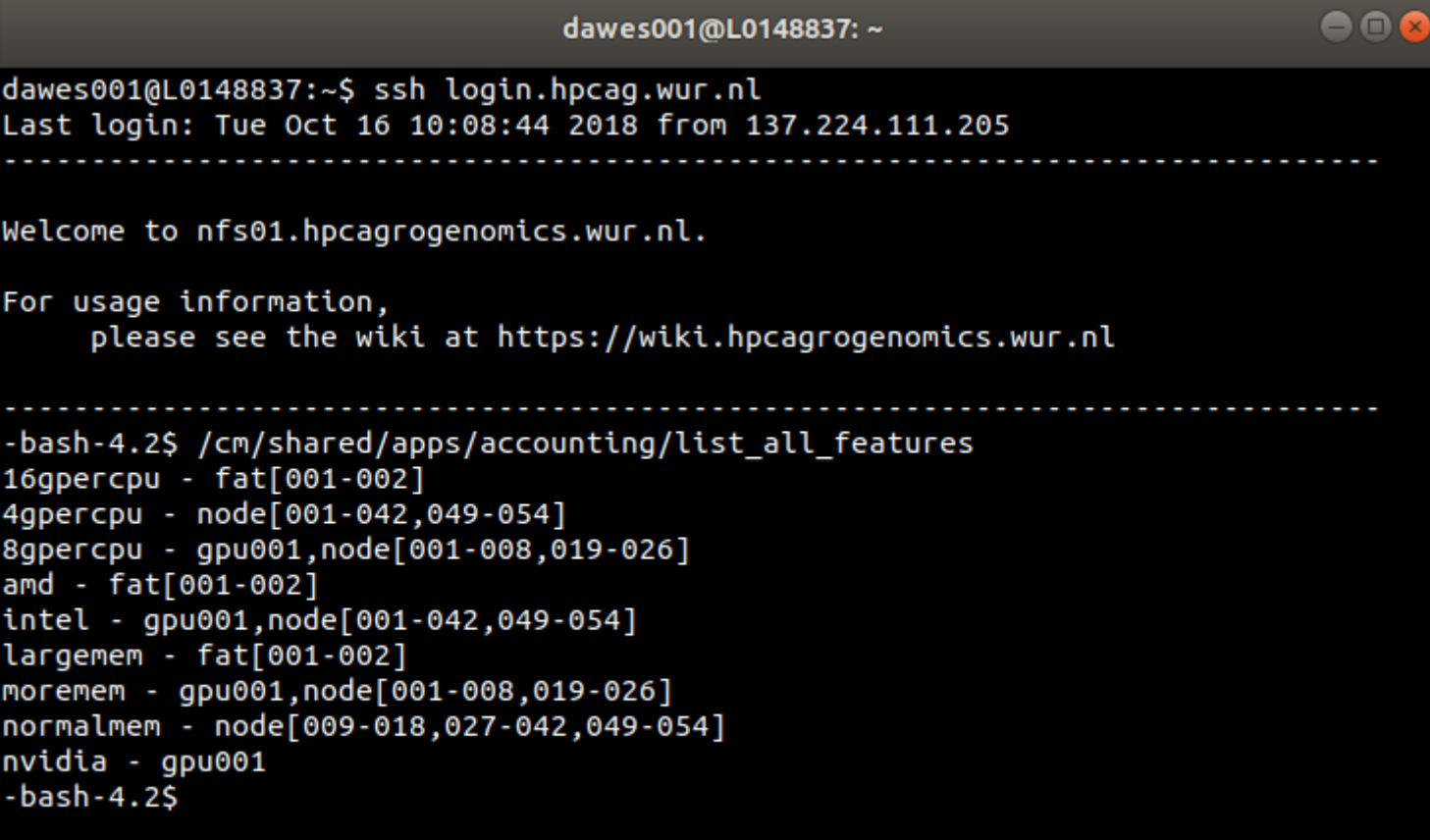

#### Features

- Can be combined:
	- "opteron&video"
		- AND
	- "fast|faster"
		- OR
	- [rack1|rack2|rack3|rack4]
		- EVERY part of this job must be in one rack

# Environment Variables

- Jobs set large numbers of environment variables when run:
- Useful examples:
	- Data from submission:
		- SLURM JOB NAME
		- SLURM NTASKS
		- SLURM TASKS PER NODE
		- SLURM STEP NUM TASKS
		- SLURM JOB CPUS\_PER\_NODE
		- SLURM JOB PARTITION
		- SLURM JOB ACCOUNT
		- SLURM\_JOB\_NUM\_NODES
		- SLURM STEP TASKS PER NODE
		- SLURM NPROCS

# Environment Variables

- Data about current job:
	- SLURM JOB NAME
	- SLURM NTASKS
	- SLURM TASKS PER NODE
	- SLURM STEP NUM TASKS
	- SLURM JOB CPUS PER NODE
	- SLURM JOB PARTITION
	- SLURM JOB ACCOUNT
	- SLURM JOB NUM NODES
	- SLURM STEP TASKS PER NODE
	- SLURM NPROCS

#### Reservations

- Some point in the future you need resources immediately
	- e.g. a course
	- A seminar
	- Time critical computation
- You can submit a job in advance, but you have to specify the result of that
	- How to proceed?

#### scontrol Reservations

#### $\bullet$   $\bullet$  dawes001@L0134766: ~

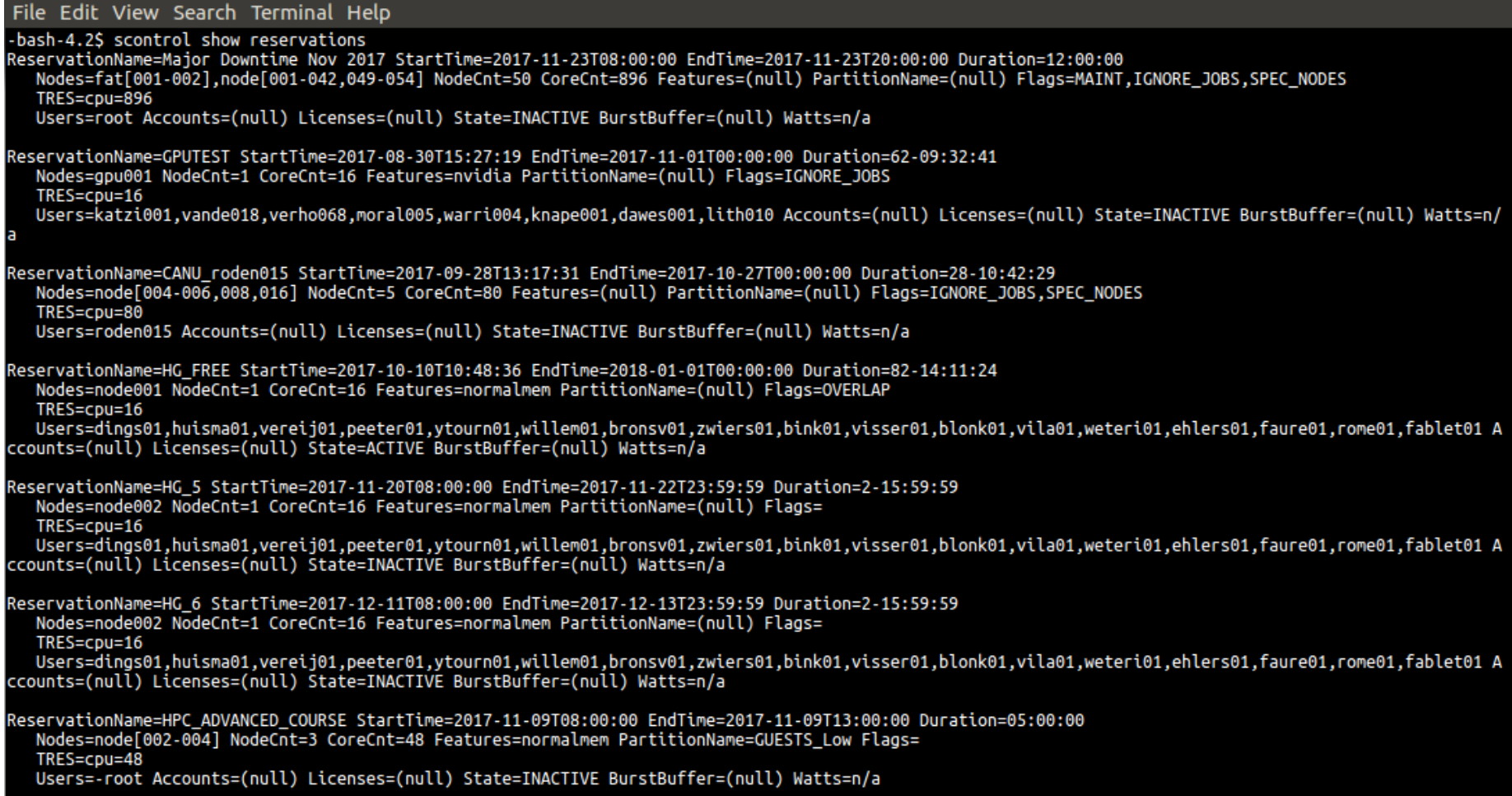

#### $-bash-4.25$

#### Reservations

- Need to be added by admin
- Can only be assigned to users, not groups
	- Can be hacked to follow groups contingent on admin awareness
- Can only allocate entire nodes
	- Can allocate CPU's, but no memory basically useless
- $\bullet$  General policy max 3 nodes

#### Future Work – Oct 2018

- Coordinators for Accounts
	- elected officials to give limits
- Quality of Service rather than partitions – Allows more fine-tuned control of jobs
- Hardware Migration in progress – Will keep you informed about procedure